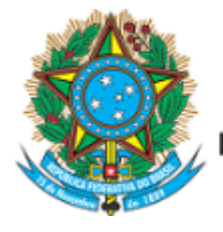

Serviço Público Federal Ministério da Educação Fundação Universidade Federal de Mato Grosso do Sul

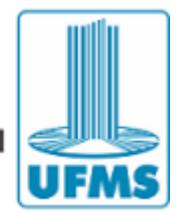

# **EDITAL DE SELEÇÃO CPTL/UFMS N° 16, DE 22 DE FEVEREIRO DE 2019.**

## PROCESSO SELETIVO PROGRAMA DE MONITORIA DE ENSINO DE GRADUAÇÃO

## SELEÇÃO DE DISCIPLINAS

**O DIRETOR DO CÂMPUS DE TRÊS LAGOAS da FUNDAÇÃO UNIVERSIDADE FEDERAL DE MATO GROSSO DO SUL**, no uso de suas atribuições legais, de acordo com a Resolução Coeg nº 342, de 22 de junho de 2015; e considerando o Edital de Seleção Prograd nº 65, 20 de fevereiro de 2019, torna público o Processo Seletivo do Programa de Monitoria de Ensino de Graduação, para a seleção de disciplinas que obterão monitores para o semestre letivo de 2019/1.

### **1. Das vagas**

1.1. As vagas a serem ofertadas para o 1º semestre de 2019, estão distribuídas da seguinte forma: 15 (quinze) para a categoria bolsista, e 1 (uma) vaga por disciplina para a categoria voluntária.

1.2. Poderão requerer vagas para monitores, docentes cujas disciplinas estejam lotadas no Câmpus de Três Lagoas**,** com ofertada confirmada para o 1º semestre de 2019.

### **2. Dos critérios utilizados**

2.1. As **bolsas** serão disponibilizadas para as disciplinas que obtiverem **menor** somatório, considerando-se os seguintes critérios:

a) o conceito do curso no ENADE;

b) a quantidade de alunos por turma;

c) a média geral das notas dos alunos.

2.1.2. Para o curso principal, no qual a disciplina é oferecida, que ainda não tenha avaliação do ENADE será atribuído o conceito 5.

2.1.3 O coeficiente atribuído à quantidade de alunos por turma será obtido mediante a razão entre o número de alunos que entraram no último processo seletivo do curso principal onde a disciplina será oferecida e o número de alunos matriculados na úlma oferta da referida disciplina.

2.1.4. Em caso de empate terá preferência a disciplina que apresentar a menor proporção de reprovação por falta.

2.1.5. As disciplinas que se classificarem após a quantidade de vagas ofertadas constarão em lista de espera.

### 2.2 – **Categoria Voluntária**

2.2.1. Será disponibilizada (01) uma vaga por disciplina. Caso haja necessidade de mais uma vaga o professor deverá fazer a solicitação por escrito, e obter a anuência do Diretor da Unidade Administrativa Setorial do Câmpus de Três Lagoas.

2.2.2. As disciplinas serão classificadas, desde que atendam ao disposto neste Edital e nas normas vigentes na UFMS.

#### **3. Da inscrição**

3.1. Para inscrever sua disciplina no processo seletivo, o docente interessado deverá acessar o Sigproj no endereço eletrônico https://sigproj.ufms.br/, preencher o formulário eletrônico disponível e inserir o anexo I, devidamente preenchido e assinado, acompanhado dos seguintes documentos (todos reunidos em arquivo único):

a) cópia do relatório estatístico onde consta a média geral dos acadêmicos na disciplina;

b) ata final da disciplina em sua última oferta onde consta o número de alunos matriculados.

3.1.1. O relatório estatístico deve ser obtido no Siscad, seguindo os seguintes passos:

a) entrar no programa SISCAD: https://siscad.ufms.br;

b) na barra de opções, clicar em "avaliações";

c) escolher, dentro de "avaliações" a opção "estatística";

d) escolher qual disciplina concorrerá à monitoria e imprimir a estatística do último semestre que a disciplina foi oferecida.

3.2. Deverá ser especificada na estatística, à caneta ou outro meio legível, a turma da disciplina.

3.3. As disciplinas que possuem mais de 3 (três) turmas por professor, independente do curso em que sejam ofertadas, concorrerão a no máximo 3 (três) vagas para monitores bolsistas.

3.4. Serão indeferidas as inscrições não efetuadas na forma e no prazo previsto neste Edital.

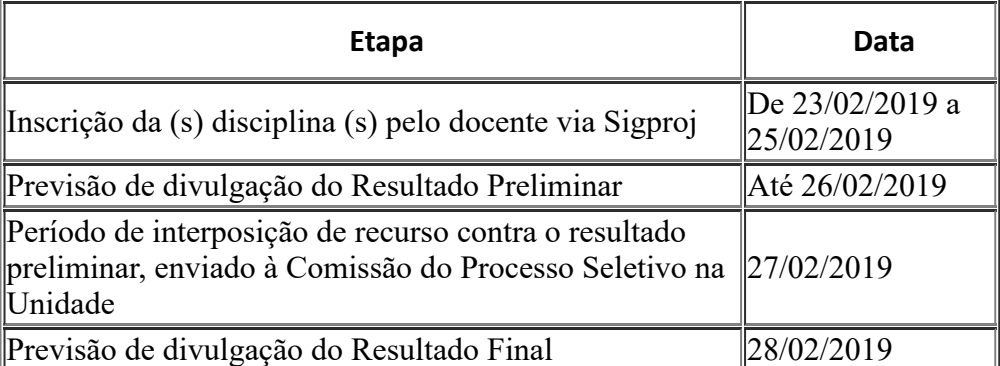

### **4. Do cronograma**

#### **5. Informações Gerais**

5.1. Cabe ao docente interessado, o acompanhamento de todas as informações relativas ao processo de seleção de disciplinas de monitoria para o semestre 2019/1.

5.2. Não será permido ao docente interessado a opção pela categoria do

monitor.

5.3. A inscrição no processo seletivo pressupõe concordância com o disposto neste Edital, no edital de Seleção Prograd nº 65/2019 e na Resolução Coeg nº 342/2015.

## **ANEXO I**

### **EDITAL DE SELEÇÃO CPTL/UFMS N° 16, DE 22 DE FEVEREIRO DE 2019**

#### **Formulário de Requerimento de Inscrição de Disciplina**

Unidade Setorial Acadêmica (Câmpus, Faculdade, Instituto ou Escola): CPTL

Disciplina:

Ofertada ao(s) curso(s):

Docente Responsável:

**Proposta para o desenvolvimento das atividades da monitoria no 1º semestre/2019:**

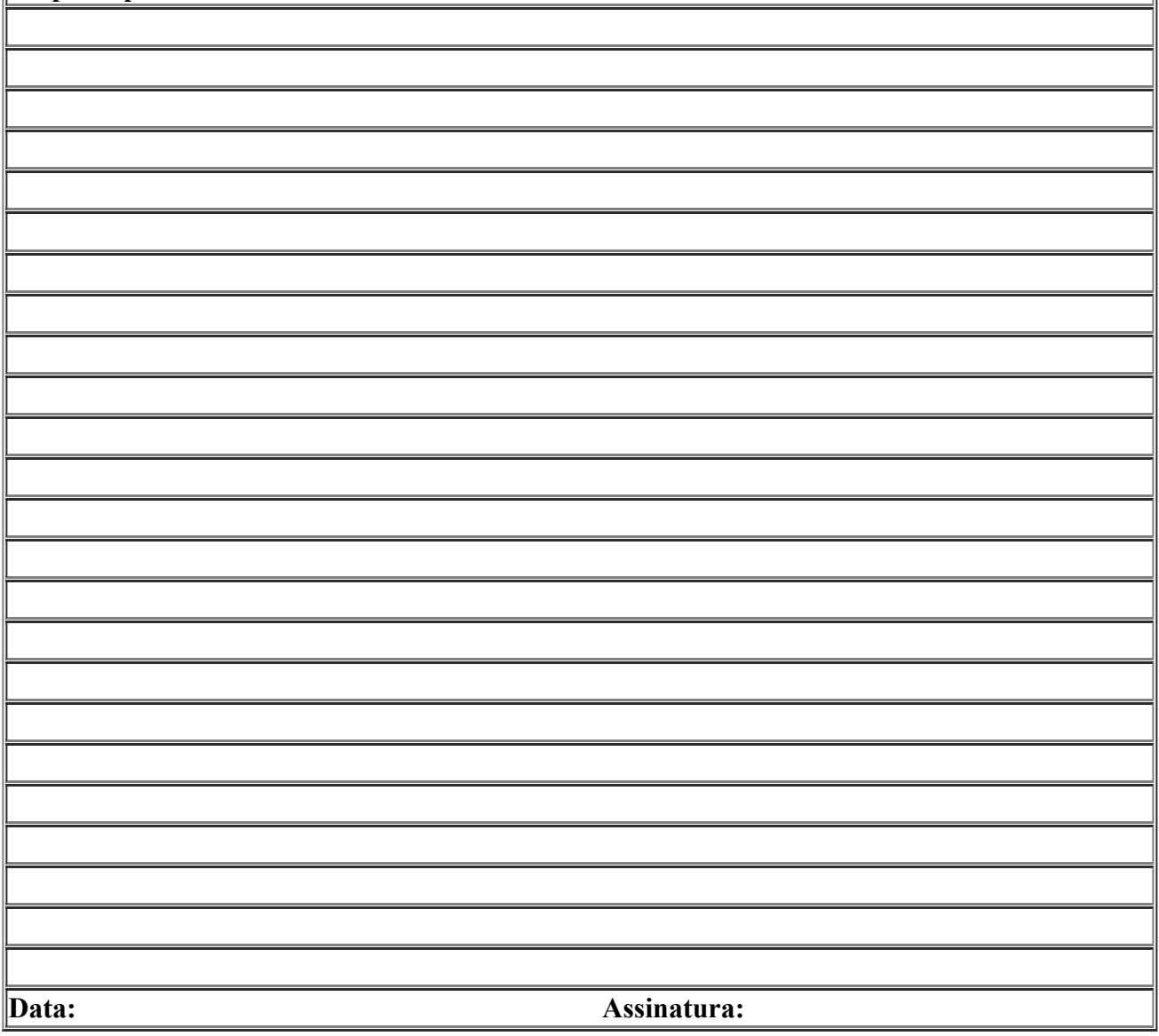

OSMAR JESUS MACEDO

Diretor do Câmpus de Três Lagoas da UFMS

Documento assinado eletronicamente por **Osmar Jesus Macedo**, **Diretor(a)**, em 22/02/2019, às 11:35, conforme horário oficial de Mato Grosso do Sul, com

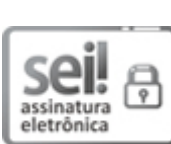

fundamento no art. 6º, § 1º, do Decreto nº 8.539, de 8 de [outubro](http://www.planalto.gov.br/ccivil_03/_Ato2015-2018/2015/Decreto/D8539.htm) de 2015.

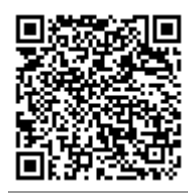

A autenticidade deste documento pode ser conferida no site hps://sei.ufms.br/sei/controlador\_externo.php? [acao=documento\\_conferir&id\\_orgao\\_acesso\\_externo=0,](https://sei.ufms.br/sei/controlador_externo.php?acao=documento_conferir&id_orgao_acesso_externo=0) informando o código verificador **1070141** e o código CRC **A67DCAF9**.

#### **GABINETE DA DIREÇÃO DO CÂMPUS DE TRÊS LAGOAS**

Av Capitão Olinto Mancini 1662 Fone: (67)3509-3750 CEP 79603-011 - Três Lagoas - MS

**Referência:** Processo nº 23448.000518/2019-16 SEI nº 1070141